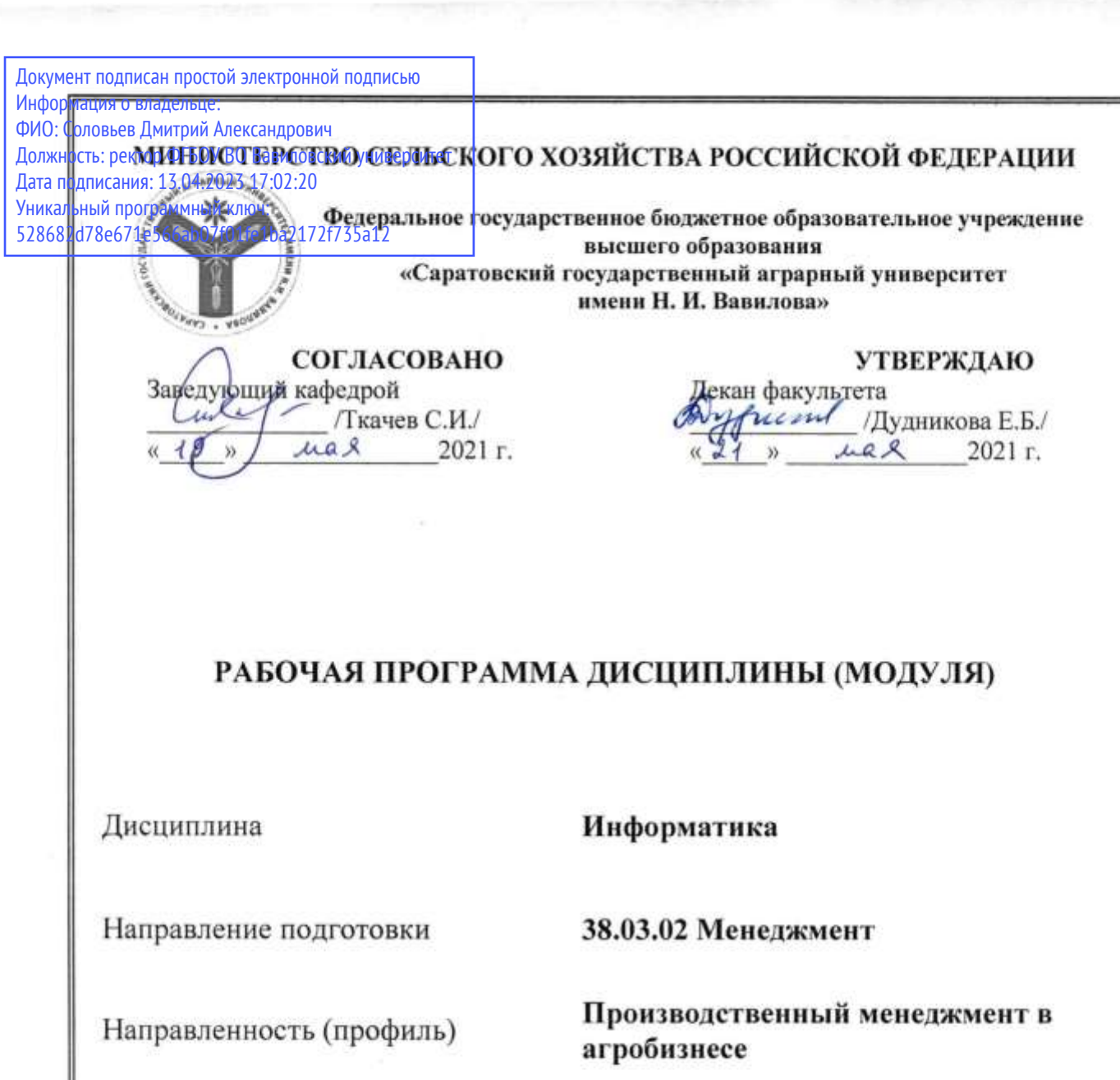

Квалификация Выпускника **Бакалавр**

Нормативный срок обучения **4 года**

Форма обучения **очная**

*Разработчик: доцент, Нургазиев Р.Б.* \_\_\_\_\_\_\_\_\_\_\_\_\_ The process can confirm y ray personed T int

**1. Цель освоения дисциплины Саратов 2021**

### 1. Цель освоения дисциплины

Целью освоения дисциплины является формирование у обучающихся навыков применения современных технических средств и информационных для решения аналитических и исследовательских технологий залач  $\overline{M}$ использования полученных результатов в профессиональной деятельности.

### 2. Место дисциплины в структуре ОПОП ВО

В соответствии с учебным планом по направлению подготовки 38.03.02 Менеджмент дисциплина «Информатика» относится к базовой части Блока 1.

Дисциплина базируется на знаниях, имеющихся у обучающихся при получении среднего (полного) общего или среднего профессионального образования.

Дисциплина «Информатика» является базовой для изучения следующих дисциплин: «Цифровые технологии в менеджменте», «Статистика».

## 3. Перечень планируемых результатов обучения по дисциплине, соотнесенных с индикаторами достижениями компетенций

Изучение данной дисциплины направлено на формирование у обучающихся компетенции, представленной в табл. 1

#### Таблица 1

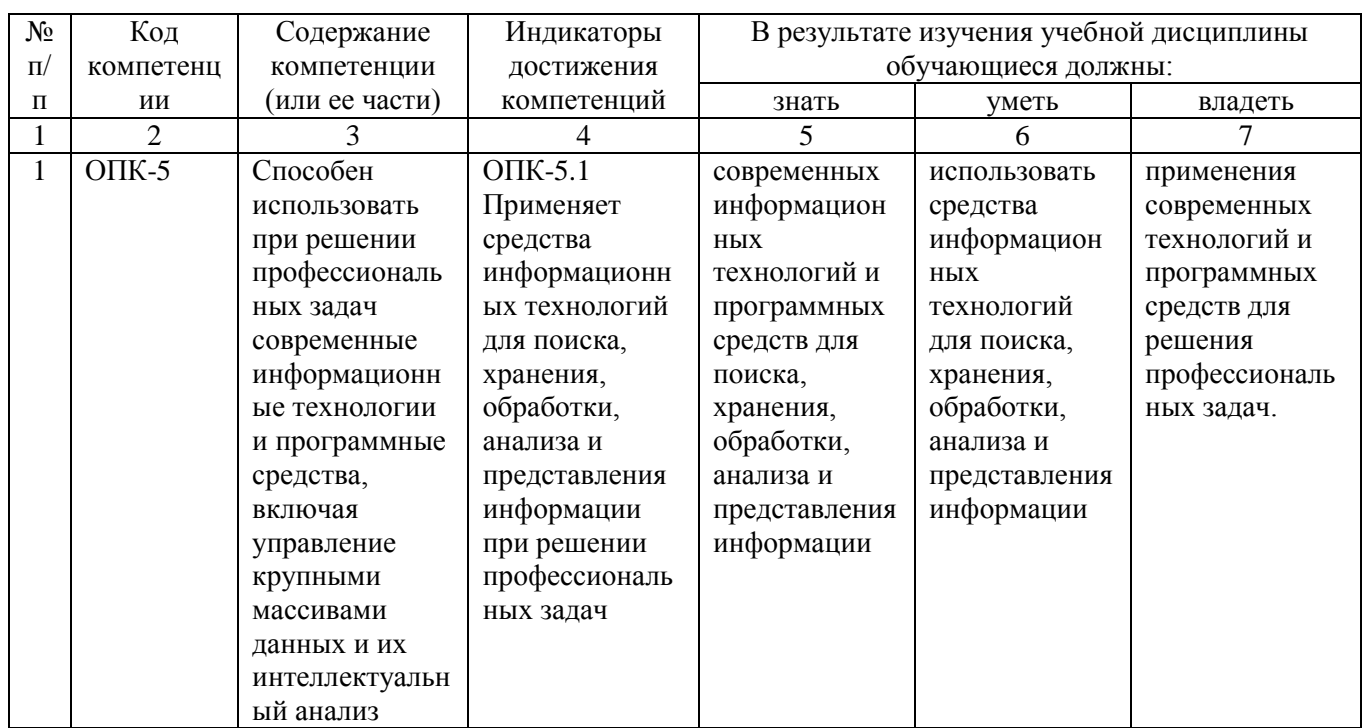

Требования к результатам освоения дисциплины

## **4. Объём, структура и содержание дисциплины**

Общая трудоемкость дисциплины составляет 5 зачетные единицы, 180 часов.

#### Количество часов Всего *в т.ч. по семестрам* 1 2 3 4 5 6 7 8 9 10 Контактная работа – всего, в т.ч. 80,2 80,2 *аудиторная работа:* лекции 20 20 лабораторные практические 60 60 *промежуточная аттестация*  $0,2$  0,2 *контроль* 17,8 17,8 Самостоятельная работа 82 82 Форма итогового контроля Э Э Курсовой проект (работа)

#### **Объем дисциплины**

#### **Таблица 3**

**Таблица 2**

#### **Структура и содержание дисциплины**

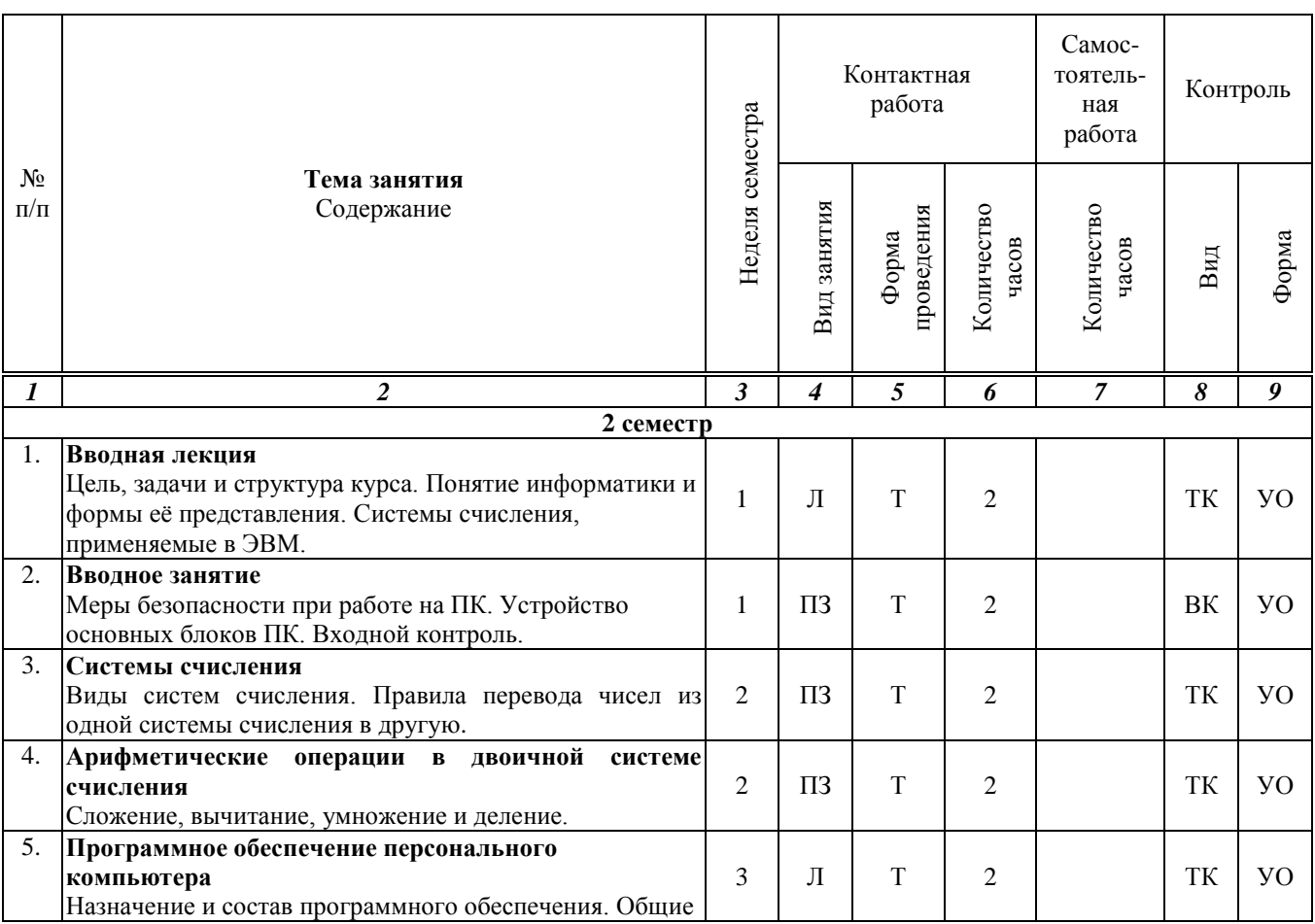

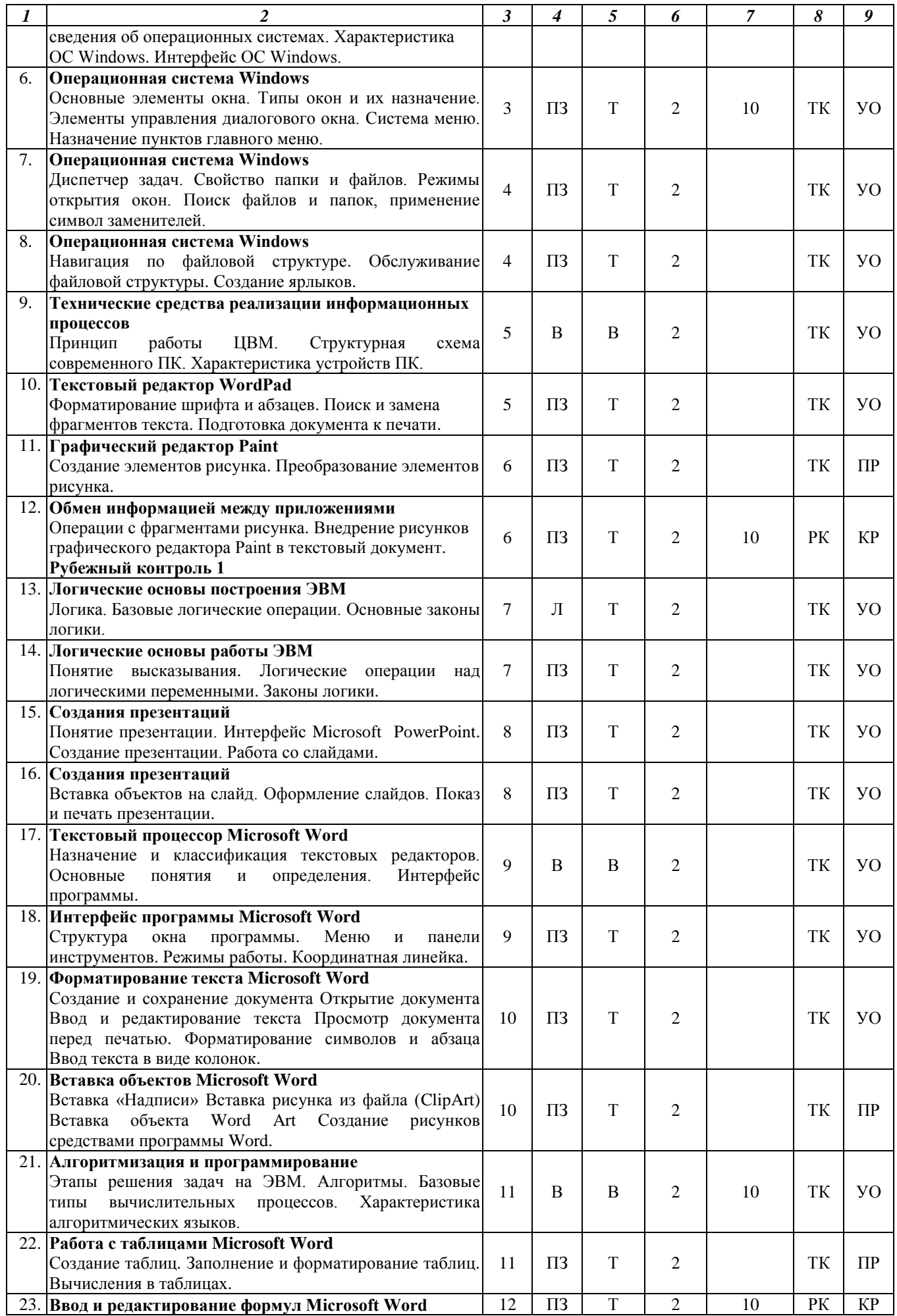

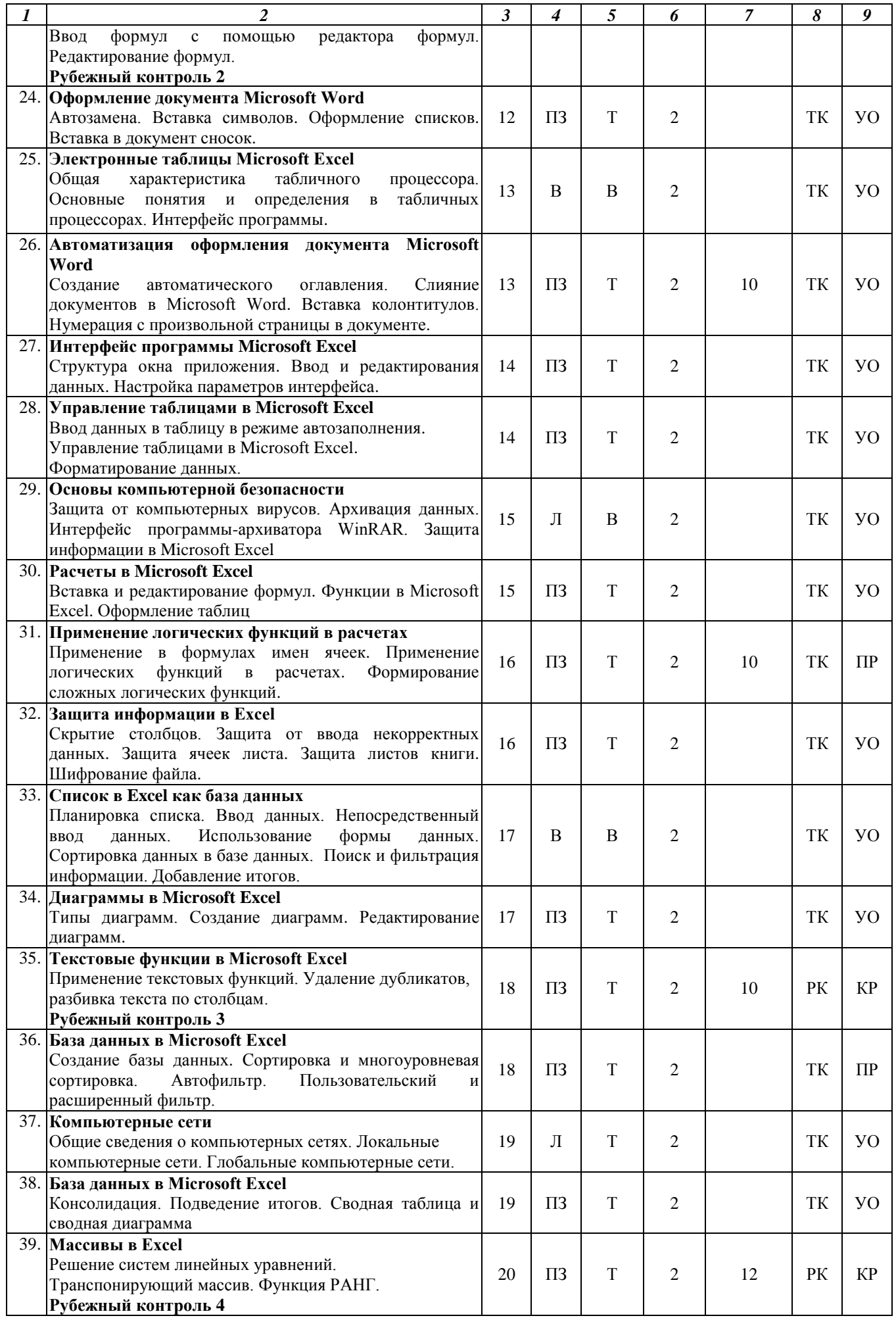

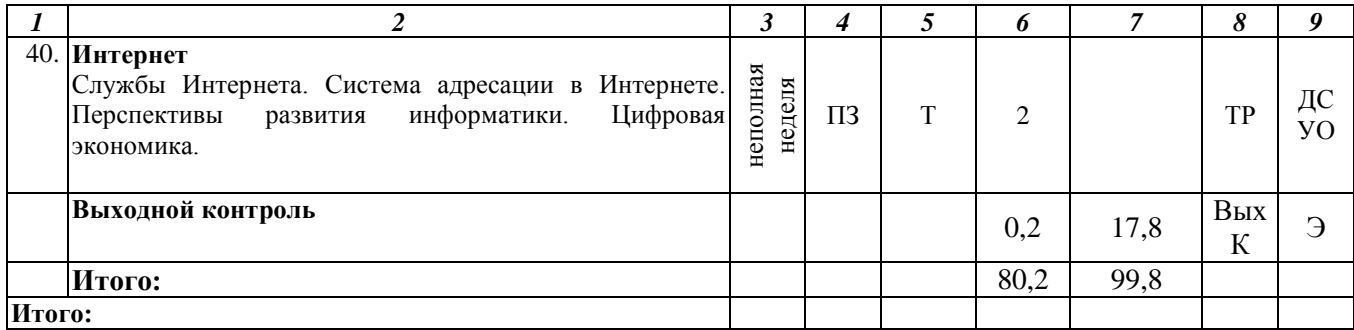

#### **Примечание:**

Условные обозначения:

**Виды аудиторной работы**: Л – лекция, ПЗ – практическое занятие.

**Формы проведения занятий**: В – лекция-визуализация, Т – лекция/занятие, проводимое в традиционной форме.

**Виды контроля**: ВК – входной контроль, ТК – текущий контроль, ТР – творческая работа, РК – рубежный контроль, ВыхК – выходной контроль.

**Форма контроля**: УО – устный опрос, ПР – практическая работа, ДС – доклад/сообщение, Э – экзамен.

### **5. Образовательные технологии**

Организация занятий по дисциплине «Информатика» проводится по видам учебной работы: лекции, практические занятия, текущий контроль.

Реализация компетентностного подхода в рамках направления подготовки 38.03.02 Менеджмент предусматривает использование в учебном процессе активных и интерактивных форм проведения занятий в сочетании с внеаудиторной работой для формирования и развития профессиональных навыков обучающихся.

Лекционные занятия проводится в поточной аудитории с применением мультимедийного проектора в виде учебной презентации. Основные моменты лекционных занятий конспектируются.

Целью практических занятий является выработка практических навыков работы с компьютерной техникой.

Для достижения этих целей используются как традиционные формы работы - решение задач, выполнение практических работ и т.п., так и интерактивные методы – групповая работа.

Групповая работа при анализе конкретной ситуации развивает способности проведения анализа и диагностики проблем. С помощью метода анализа конкретной ситуации у обучающихся развиваются такие квалификационные качества, как умение четко формулировать и высказывать свою позицию, умение коммуницировать, дискутировать, воспринимать и оценивать информацию, поступающую в вербальной форме. Практические занятия проводятся в компьютерных классах, оборудованных персональными компьютерами.

Самостоятельная работа охватывает проработку обучающимися отдельных вопросов теоретического курса, выполнение домашних работ, включающих решение задач, анализ конкретных ситуаций и подготовку их презентаций.

Самостоятельная работа осуществляется в индивидуальном и групповом формате. Самостоятельная работа выполняется обучающимися на основе учебнометодических материалов дисциплины. Самостоятельно изучаемые вопросы курса включаются в вопросы выходного контроля.

Самостоятельная работа выполняется обучающимися на основе учебнометодических материалов дисциплины (приложение 2). Самостоятельно изучаемые вопросы курса включаются в вопросы выходного контроля.

## **6. Учебно-методическое и информационное обеспечение дисциплины а) основная литература (библиотека СГАУ)**

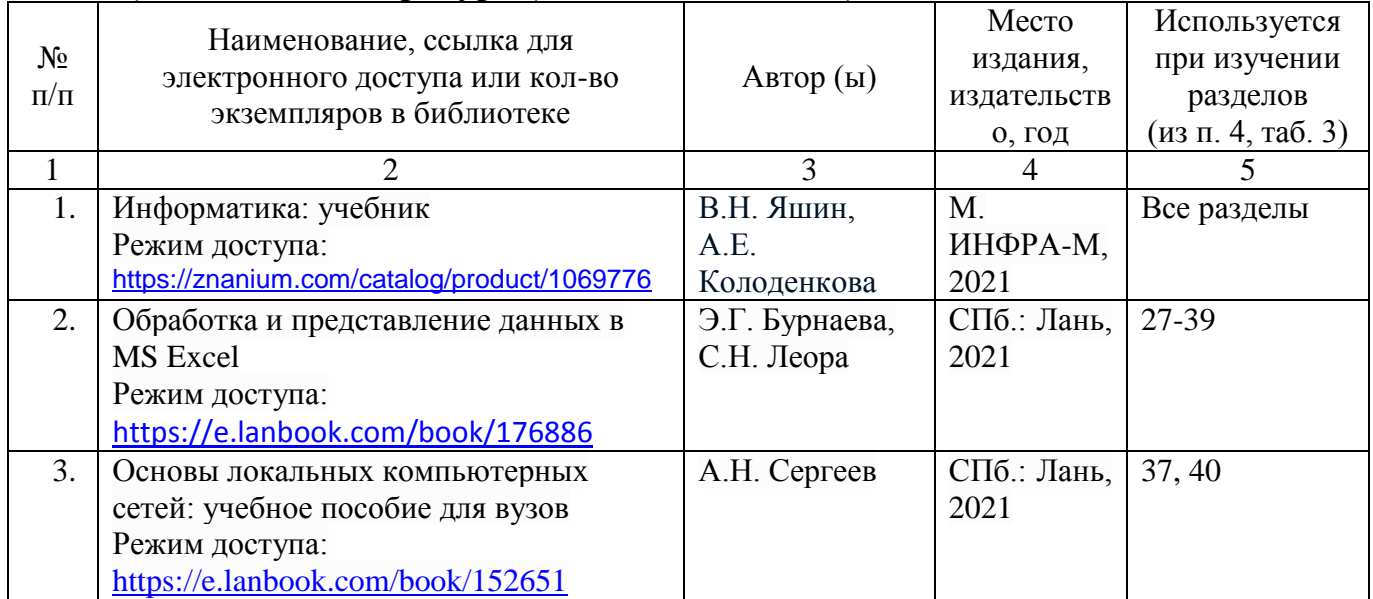

### **б) дополнительная литература**

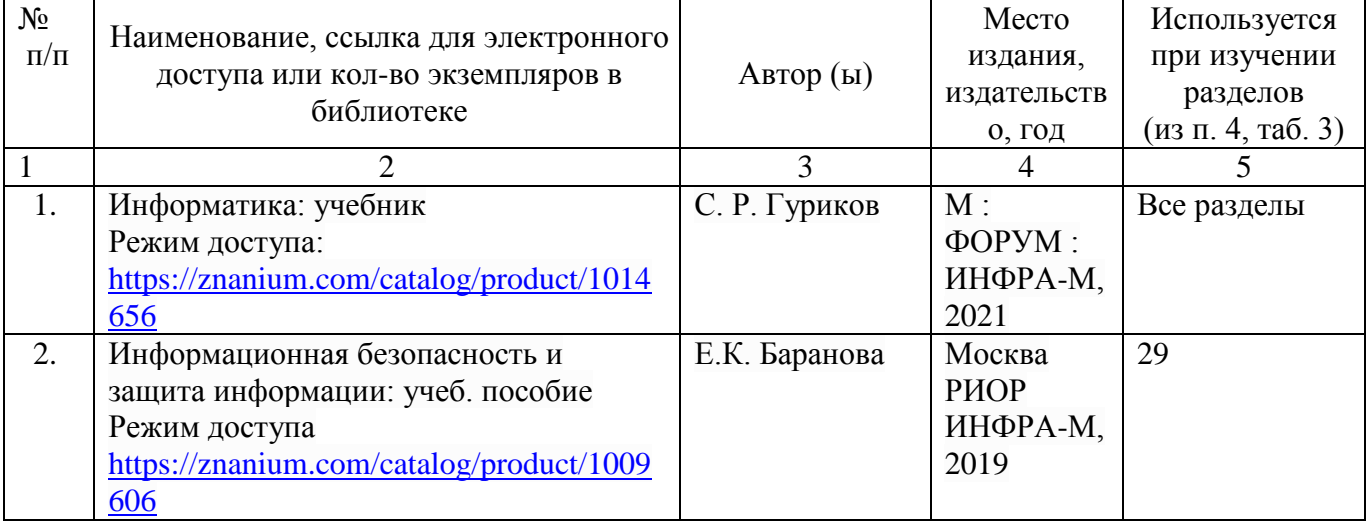

### **в) ресурсы информационно-телекоммуникационной сети «Интернет»**

- 1. Официальный сайт университета: [http://www.sgau.ru/;](http://www.sgau.ru/)
- 2. Министерство сельского хозяйства РФ. Информационный справочник. Режим доступа: [http://www.mcx.ru/.](http://www.mcx.ru/)
- 3. Министерство сельского хозяйства Саратовской области. Режим доступа: [http://www.saratov.gov.ru/.](http://www.saratov.gov.ru/)

## **г) периодические издания**

- 1. <https://www.computerra.ru/>
- 2. <https://bijournal.hse.ru/>

# **д) информационные справочные системы и профессиональные базы данных**

Для пользования стандартами и нормативными документами рекомендуется применять информационные справочные системы и профессиональные базы данных, доступ к которым организован библиотекой университета через локальную вычислительную сеть.

Для пользования электронными изданиями рекомендуется использовать следующие информационные справочные системы и профессиональные базы данных:

1. Научная библиотека университета: http://read.sgau.ru/biblioteka

Базы данных содержат сведения обо всех видах литературы, поступающей в фонд библиотеки. Более 1400 полнотекстовых документов (учебники, учебные пособия и т.п.). Доступ – с любого компьютера, подключенного к сети Интернет.

2. Электронная библиотечная система «Лань» [http://e.lanbook.com.](http://e.lanbook.com/)

Электронная библиотека издательства «Лань» – ресурс, включающий в себя как электронные версии книг издательства «Лань», так и коллекции полнотекстовых файлов других российских издательств. После регистрации с компьютера университета – доступ с любого компьютера, подключенного к сети Интернет.

3. «Университетская библиотека ONLINE» [http://www.biblioclub.ru.](http://www.biblioclub.ru/)

Электронно-библиотечная система, обеспечивающая доступ к книгам, конспектам лекций, энциклопедиям и словарям, учебникам по различным областям научных знаний, материалам по экспресс-подготовке к экзаменам. После регистрации с компьютера университета – доступ с любого компьютера, подключенного к сети Интернет.

4. Научная электронная библиотека eLIBRARY.RU. [http://elibrary.ru.](http://elibrary.ru/)

Российский информационный портал в области науки, медицины, технологии и образования. На платформе аккумулируются полные тексты и рефераты научных статей и публикаций. Доступ с любого компьютера, подключенного к сети Интернет. Свободная регистрация.

5. Информационная система «Единое окно доступа к образовательным ресурсам». [http://window.edu.ru.](http://window.edu.ru/)

Информационная система предоставляет свободный доступ к каталогу образовательных Интернет-ресурсов и полнотекстовой электронной учебнометодической библиотеке для общего и профессионального образования. Доступ с любого компьютера, подключенного к сети Интернет.

6. ЭБС «Юрайт» [http://www.biblio-online.ru.](http://www.biblio-online.ru/)

Электронно-библиотечная система издательства «Юрайт». Учебники и учебные пособия от ведущих научных школ. Тематика: «Бизнес. Экономика», «Гуманитарные и общественные науки», «Естественные науки», «Информатика», «Прикладные науки. Техника», «Языкознание. Иностранные языки». Доступ после регистрации с компьютера университета с любого компьютера, подключенного к Internet.

7. Профессиональная база данных «Техэксперт».

Современные, профессиональные справочные базы данных, содержащие нормативно-правовую, нормативно-техническую документацию и уникальные сервисы.

8. Поисковые интернет-системы Яндекс, Rambler, Google и др.

## **е) информационные технологии, используемые при осуществлении образовательного процесса:**

К информационным технологиям, используемым при осуществлении образовательного процесса по дисциплине, относятся:

– персональные компьютеры, посредством которых осуществляется доступ к информационным ресурсам и оформляются результаты самостоятельной работы;

– проекторы и экраны для демонстрации слайдов мультимедийных лекций;

– активное использование средств коммуникаций (электронная почта, тематические сообщества в социальных сетях).

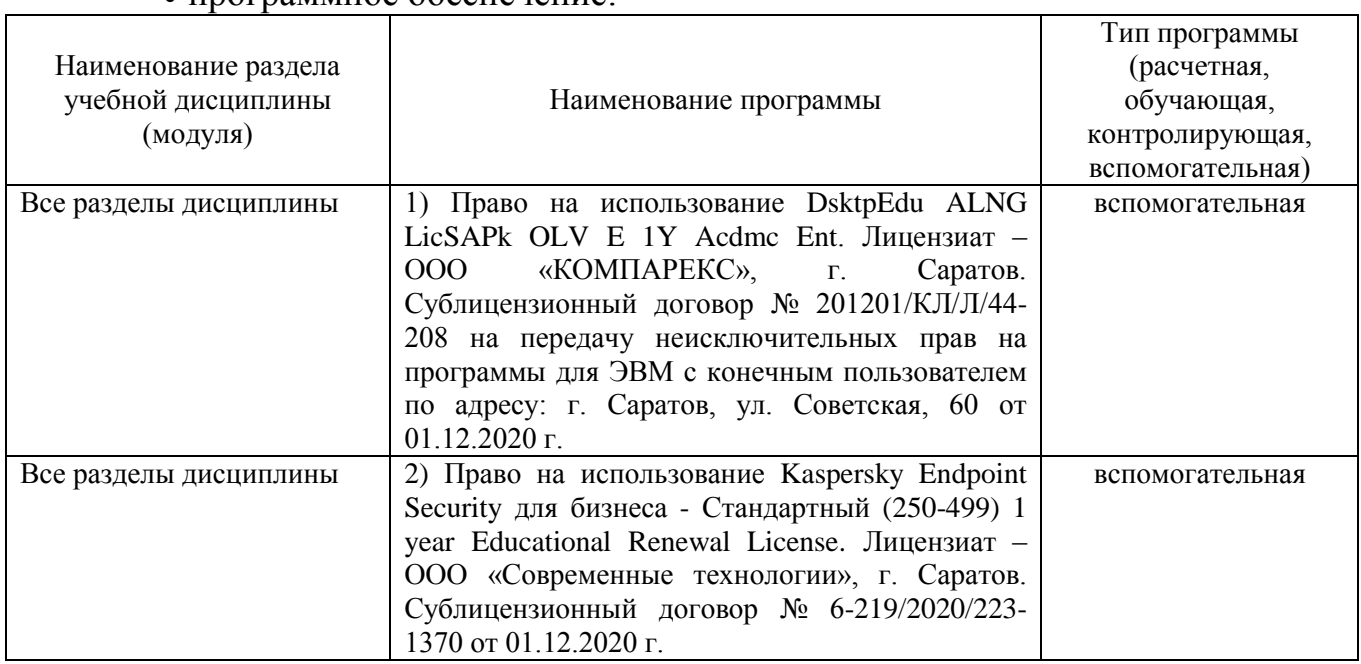

 $\cdot$ программное обеспечение:

## **7. Материально-техническое обеспечение дисциплины (модуля)**

Для проведения занятий лекционного и семинарского типов, групповых и индивидуальных консультаций, текущего контроля и промежуточной аттестации необходимы аудитории с меловыми или маркерными досками, достаточным количеством посадочных мест и освещенностью**.** Для использования медиаресурсов необходимы проектор, экран, компьютер или ноутбук, по возможности – частичное затемнение дневного света.

Для проведения лекций, практических занятий и контроля самостоятельной работы по дисциплине кафедры «Экономическая кибернетика» имеются аудитории №№ 422.

Для проведения практических занятий и контроля самостоятельной работы по дисциплине кафедры «Экономическая кибернетика» имеются аудитории №№ 134а.

Помещения для самостоятельной работы обучающихся аудитория №№134а, читальные залы библиотеки оснащены компьютерной техникой с возможностью подключения к сети «Интернет» и обеспечением доступа в электронную информационно-образовательную среду университета.

## **8. Оценочные материалы**

Оценочные материалы, сформированные для проведения текущего контроля успеваемости и промежуточной аттестации обучающихся по дисциплине «Информатика», разработаны на основании следующих документов:

- Федерального закона Российской Федерации от 29.12.2012 N 273-ФЗ «Об образовании в Российской Федерации» (с изменениями и дополнениями);

- приказа Минобрнауки РФ от 05.04.2017 № 301 «Об утверждении Порядка организации и осуществления образовательной деятельности по образовательным программам высшего образования – программам бакалавриата, программам специалитета, программам магистратуры»;

Оценочные материалы представлены в приложении 1 к рабочей программе дисциплины и включают в себя:

- перечень компетенций с указанием этапов их формирования в процессе освоения образовательной программы;
- описание показателей и критериев оценивания компетенций на различных этапах их формирования, описание шкал оценивания;
- типовые контрольные задания или иные материалы, необходимые для оценки знаний, умений, навыков и (или) опыта деятельности, характеризующие этапы формирования компетенций в процессе освоения образовательной программы;
- методические материалы, определяющие процедуры оценивания знаний, умений, навыков и (или) опыта деятельности, характеризующих этапы формирования компетенций.

## **9. Учебно-методическое обеспечение самостоятельной работы**

Перечень учебно-методического обеспечения самостоятельной работы представлен в приложении 2 к рабочей программе по дисциплине «Информатика».

## **10. Методические указания для обучающихся по изучению дисциплины «Информатика»**

Методические указания по изучению дисциплины «Информатика» включают в себя:

- 1. Краткий курс лекций.
- 2. Методические указания по выполнению практических работ.

*Рассмотрено и утверждено на заседании кафедры «Экономическая кибернетика» «19» мая 2021 года (протокол № 8а).*

### Лист изменений и дополнений, вносимых в рабочую программу дисциплины «Информатика»

Дополнения и изменения, внесенные в рабочую программу дисциплины «Информатика» на 2021/2022 учебный год:

### Сведения об обновлении лицензионного программного обеспечения

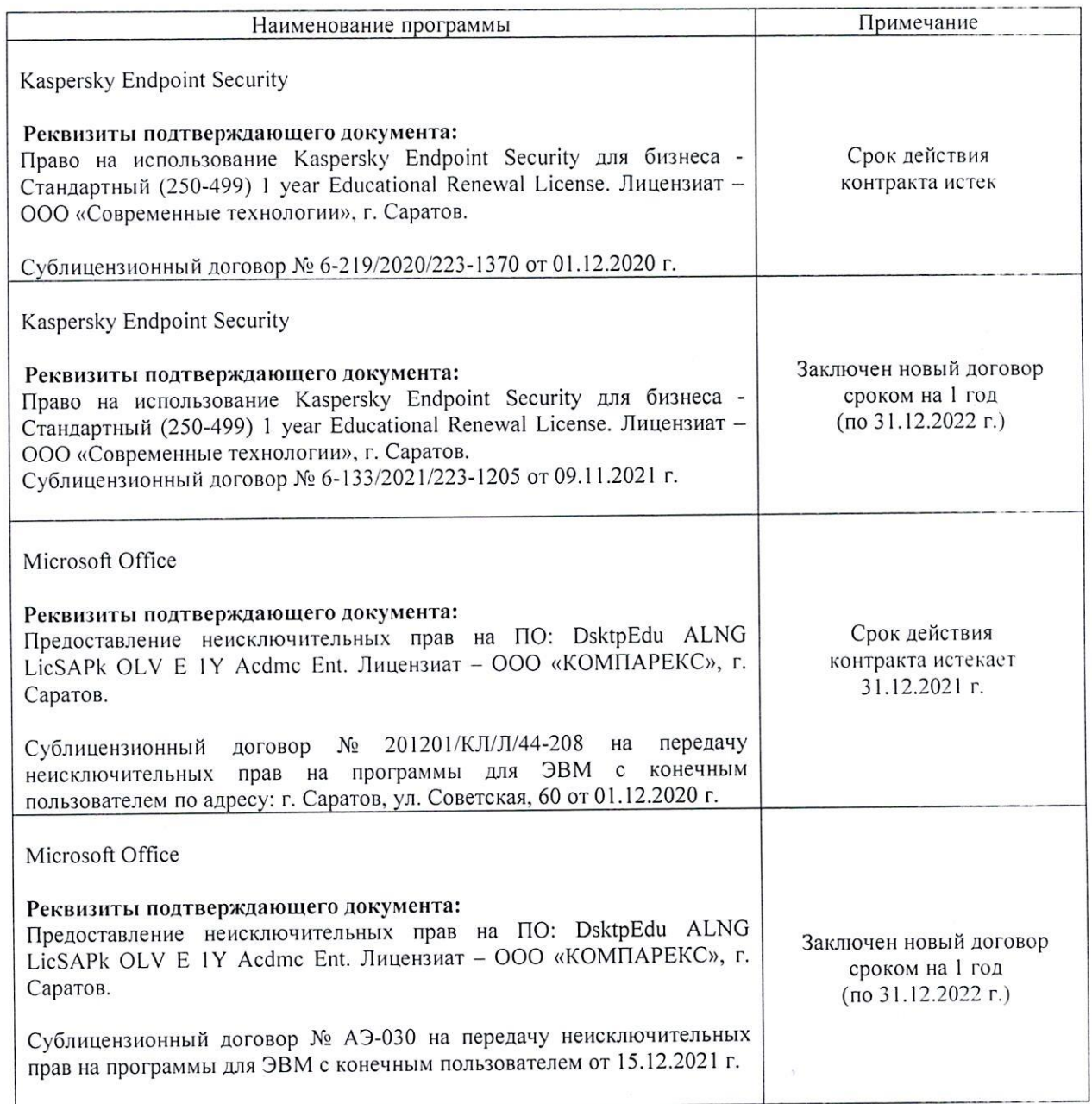

Актуализированная рабочая программа дисциплины «Информатика» рассмотрена и утверждена на заседании кафедры «Бухгалтерский учет, статистика и информационные технологии» «15» декабря 2021 года (протокол № 3б).

Заведующий кафедрой

(подпись)

С.И. Ткачев

#### **Лист изменений дополнений, вносимых рабочую программу дисциплины «Информатика»**

Дополнения изменения, внесенные рабочую программу дисциплины «Информатика» на 2022/2023 учебный год:

1. В связи с переименованием университета рабочую программу дисциплины «Информатика», разработанную и утвержденную в федеральном государственном образовательном учреждении высшего образования «Саратовский государственный аграрный университет имени Н.И. Вавилова (ФГБОУ ВО Саратовский ГАУ) считать рабочей программой дисциплины федерального государственного образовательного учреждения высшего образования «Саратовский государственный университет генетики, биотехнологии инженерии имени Н.И. Вавилова» (ФГБОУ ВО Вавиловский университет) на основании решения Ученого совета университета от 30.08.2022 протокол №1.

2. Разработаны тесты, которые будут использованы процессе обучения.

Актуализированная рабочая программа дисциплины «Информатика» рассмотрена утверждена на заседании кафедры «Цифровое управление процессам АПК» «31» августа 2022 года (протокол № 2).

Заведующий кафедрой

(подпись)

А.В.Ключиков